## Politechnika Krakowska im. Tadeusza Kościuszki

# KARTA PRZEDMIOTU

obowiązuje studentów rozpoczynających studia w roku akademickim 2014/2015

Wydział Mechaniczny

Kierunek studiów: Informatyka Stosowana Profil: Ogólnoakademicki Profil: Ogólnoakademicki

Forma sudiów: stacjonarne **Kod kierunku: S** 

Stopień studiów: I

Specjalności: Informatyka Stosowana

### 1 Informacje o przedmiocie

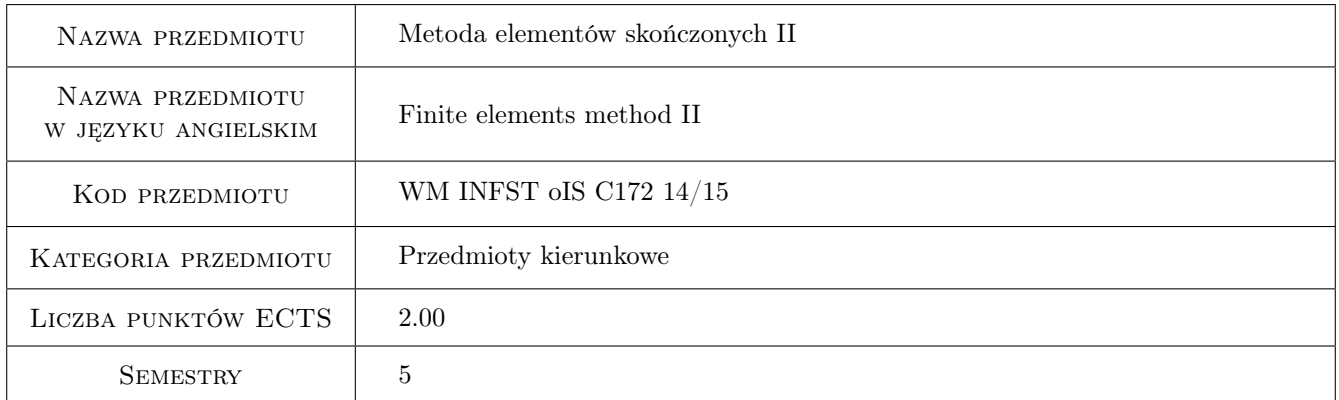

### 2 Rodzaj zajęć, liczba godzin w planie studiów

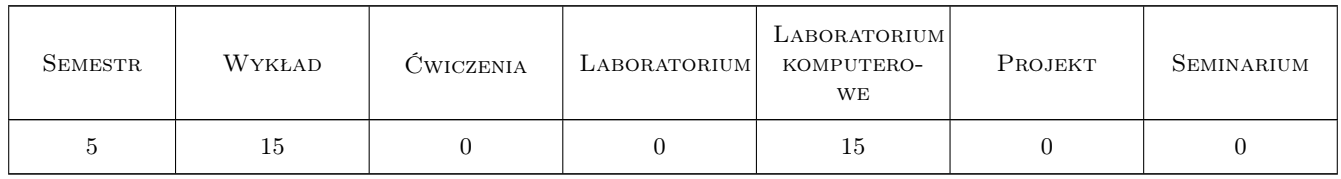

### 3 Cele przedmiotu

- Cel 1 Student rozszerza wiedzę nt.MES na przykładzie modelowania złożonych obiektów 2D oraz 3D oraz zapoznaje się z modelowaniem złożonych oraz nieliniowych problemów mechaniki konstrukcji.
- Cel 2 Student rozwija znajomość systemu MES ANSYS i potrafi poprawnie zbudować model geometryczny i MES prostej konstrukcji lub złożonego podzespołu, zarówno w trybie dialogowym jak i wsadowym. Następnie potrafi zadać obciążenia i warunki brzegowe w modelu oraz rozwiązać problem i ocenić poprawność rozwiązania.

### 4 Wymagania wstępne w zakresie wiedzy, umiejętności i innych **KOMPETENCJI**

- 1 Student posiada przewidziana programem studiów wiedzę w zakresie analizy matematycznej oraz algebry, modelowania matematycznego, mechaniki i wytrzymałości materiałów, inżynierii materiałowej.
- 2 Student posiada wiedzę zrealizowana w ramach przedmiotu grafika inżynierska oraz metoda elementów skończonych I.

### 5 Efekty kształcenia

- EK1 Wiedza Wiedza: Student zna podstawy modelowania złożonych konstrukcji w ramach Metody Elementów Skończonych.
- EK2 Wiedza Wiedza: Student wie jak zbudować złożony model MES i poprawnie rozwiązać postawiony zaawansowany problem numeryczny oraz ocenić poprawność i dokładność rozwiązania.
- EK3 Umiejętności Umiejętności: Student potrafi zamodelować w trybie dialogowym wybrany problem inżynierski wykorzystując komercyjny system MES (np. ANSYS)
- EK4 Umiejętności Umiejętności: Student zna podstawy języka APDL i potrafi napisać plik wsadowy do komercyjnego systemu MES ANSYS.

### 6 Treści programowe

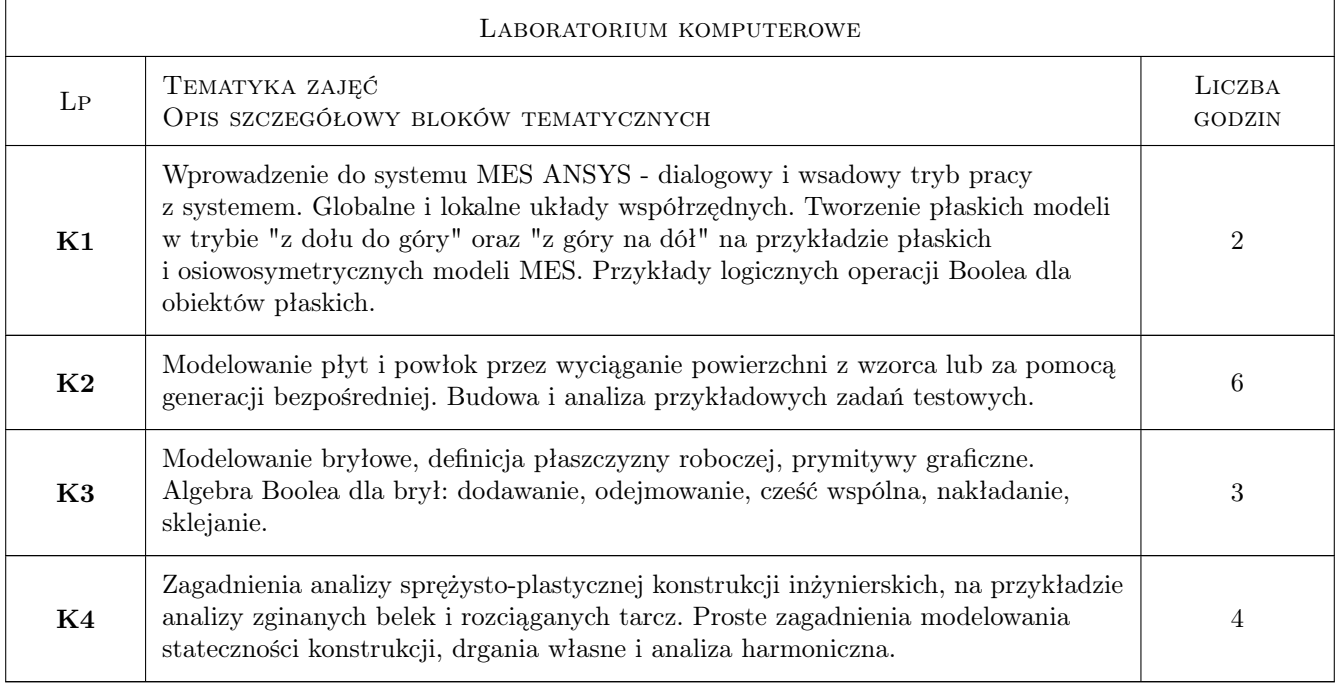

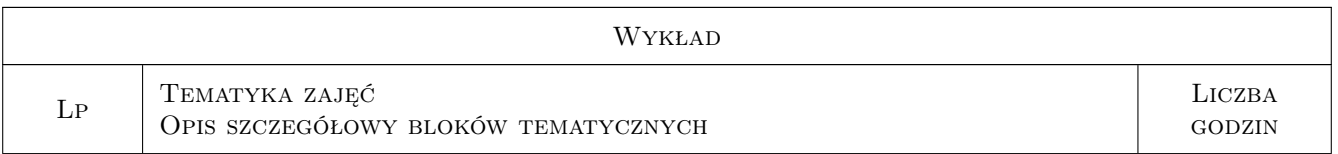

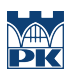

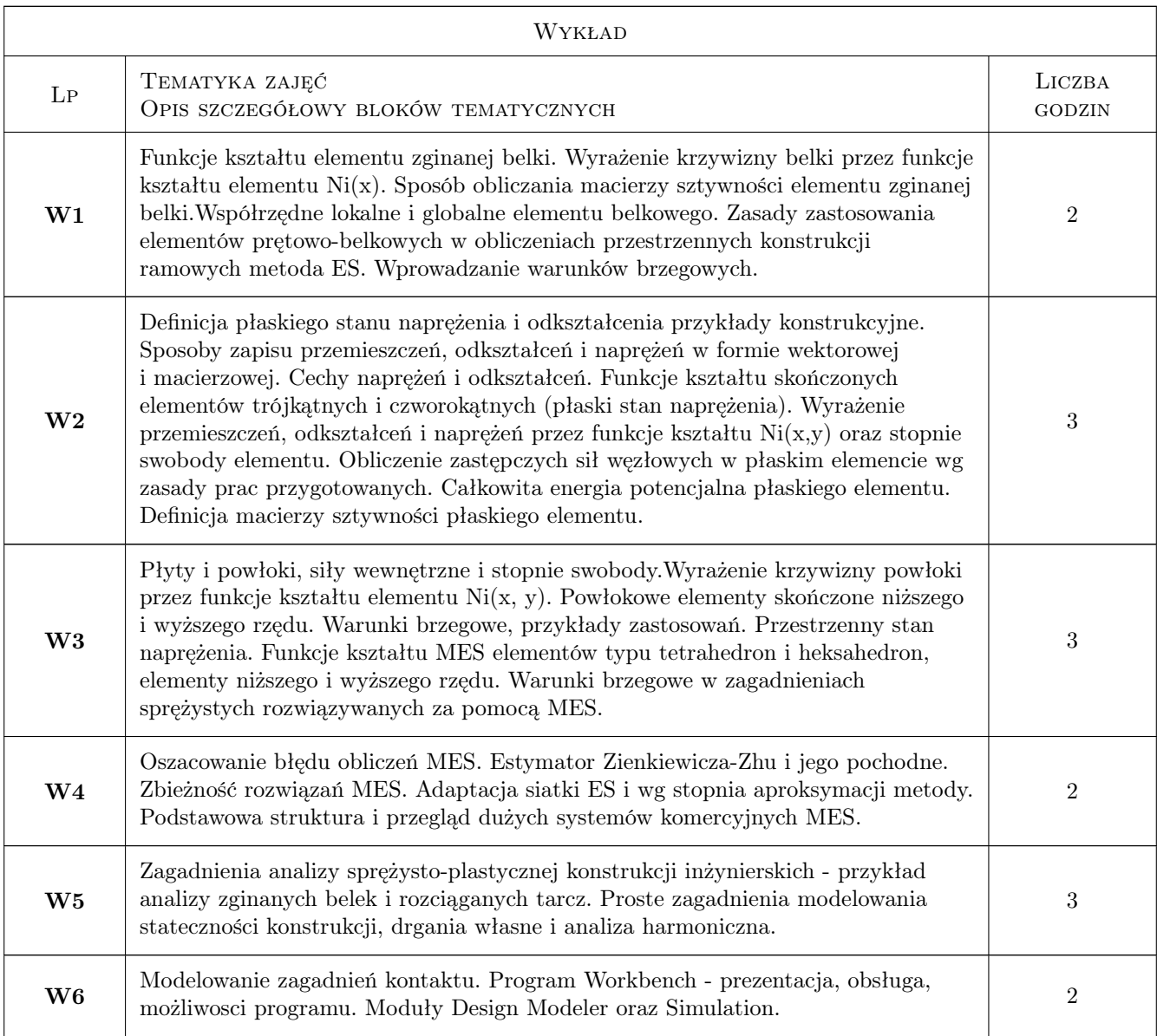

### 7 Narzędzia dydaktyczne

- N1 Wykłady
- N2 Ćwiczenia projektowe
- N3 Prezentacje multimedialne
- N4 Dyskusja
- N5 Konsultacje

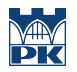

### 8 Obciążenie pracą studenta

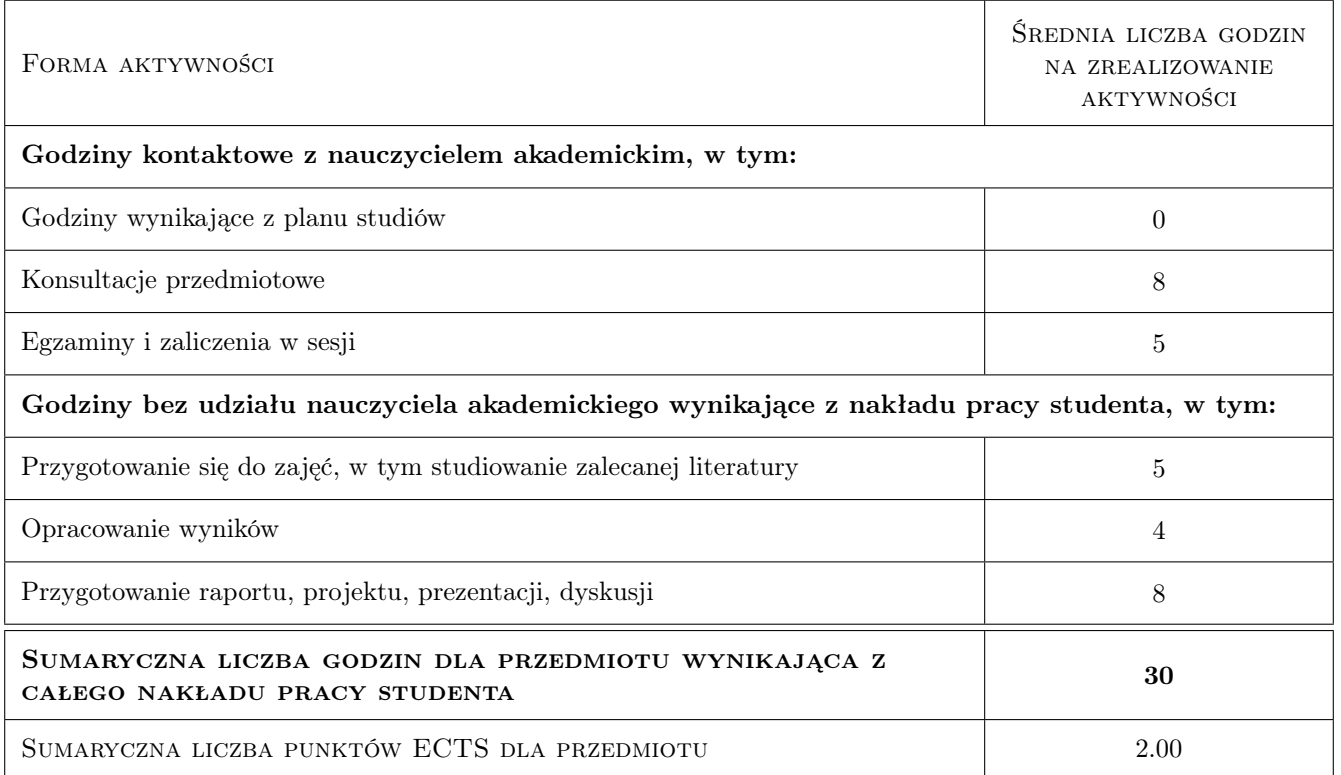

### 9 Sposoby oceny

#### Ocena formująca

F1 Test

F2 Projekt indywidualny

#### Ocena podsumowująca

P1 Średnia ważona ocen formujących

#### Warunki zaliczenia przedmiotu

- W1 Wykonanie cwiczen realizowanych w ramach laboratorium komputerowego
- W2 Koniecznosc uzyskania oceny pozytywnej z kazdego efektu kształcenia
- W3 Ocena koncowa ustalana jest jako srednia wazona z ocen formujacych z przypisaniem wag: 30% oceny z kolokwium z materiałów wykładu oraz 70% z oceny zaliczeniowej laboratorium komputerowego

#### Kryteria oceny

Efekt kształcenia 1

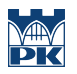

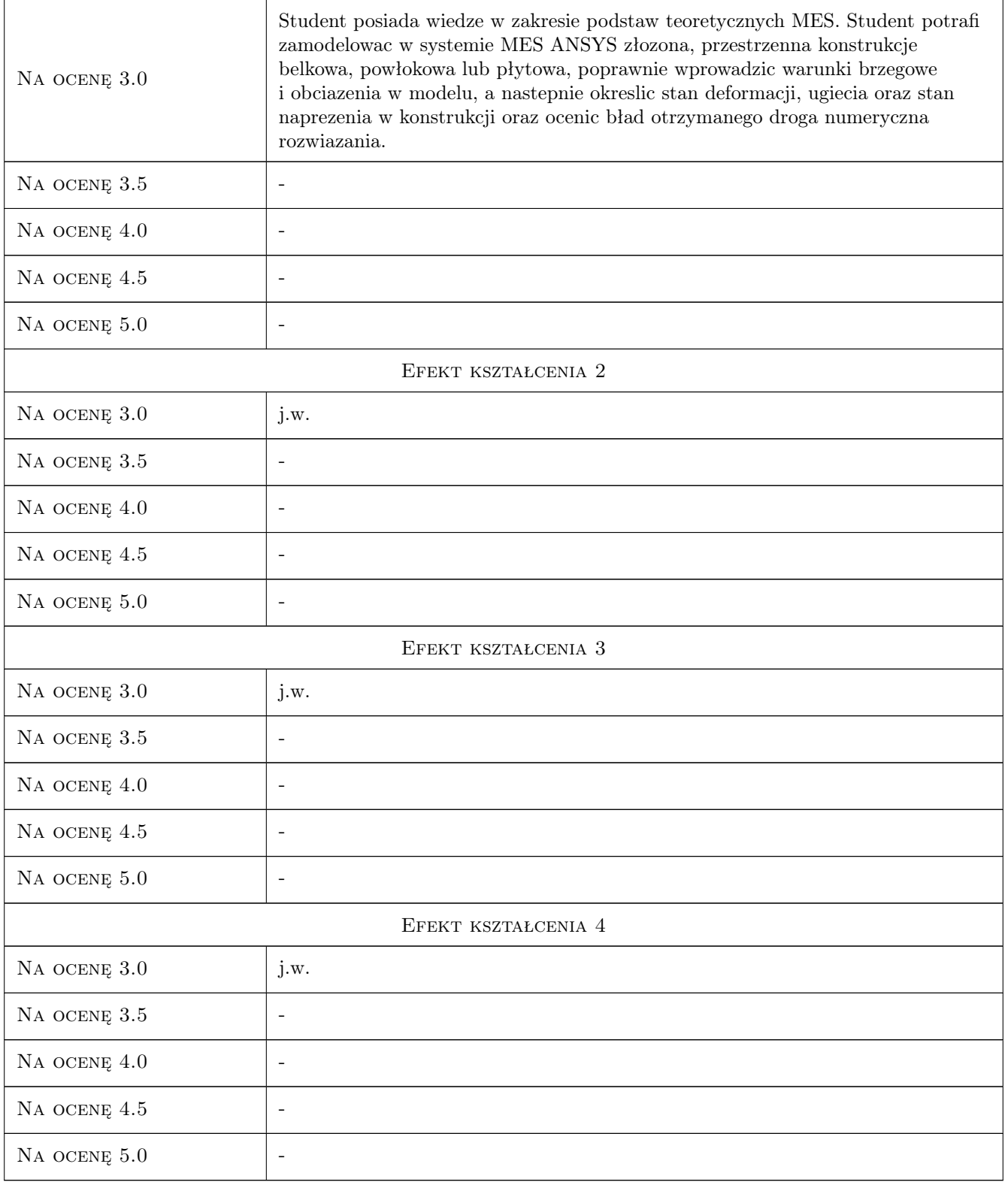

### 10 Macierz realizacji przedmiotu

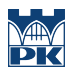

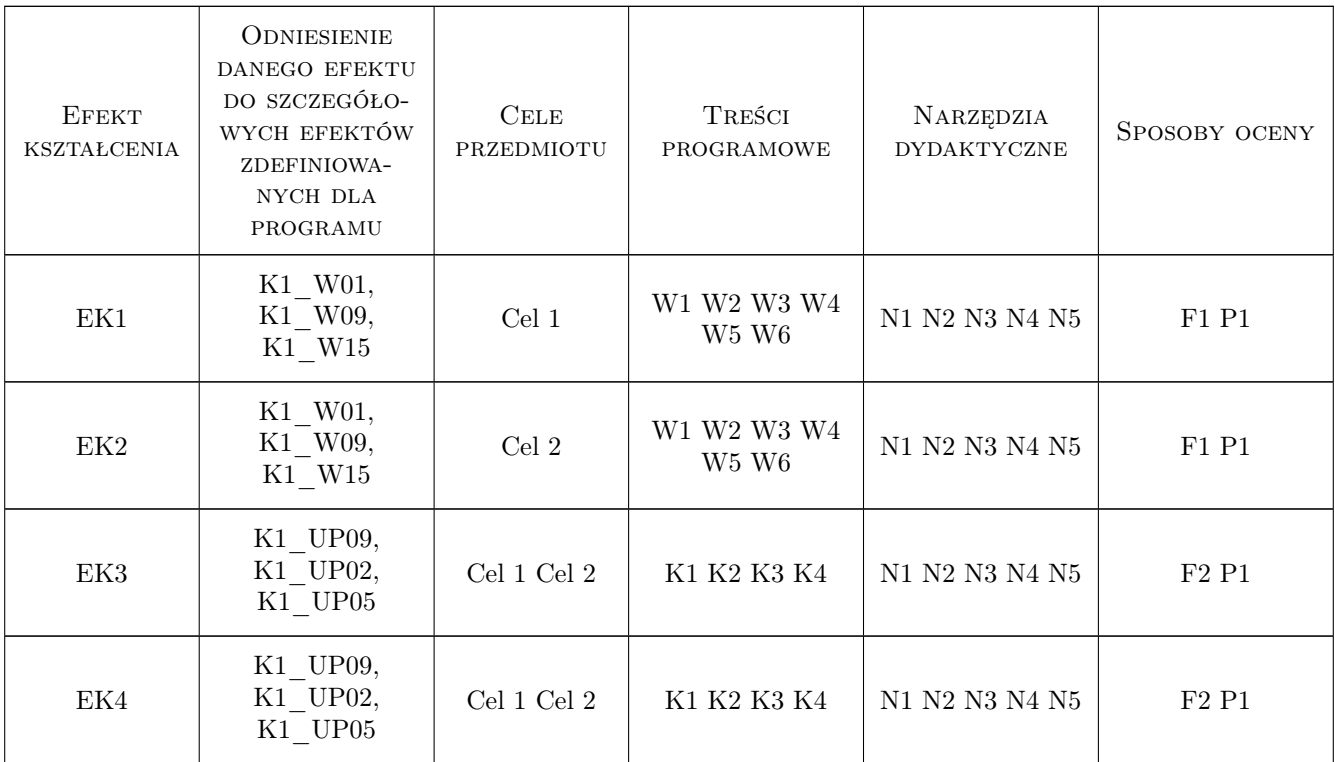

### 11 WYKAZ LITERATURY

#### Literatura podstawowa

- [1 ] Łaczek S. Modelowanie i analiza konstrukcji w systemie MES ANSYS v.11, Kraków, 2011, Wyd.PK
- [2 ] Radwańska M. Metody komputerowe w wybranych zagadnieniach mechaniki konstrukcji, Kraków, 2004, Wyd.PK
- [3 ] Rakowski G., Kacprzyk Z. Metoda elementów skonczonych w mechanice konstrukcji, Warszawa, 2005, OWPW
- [4 ] O.C.Zienkiewicz, R.L.Taylor The Finite Element Method for Solid and Structural Mechanics, Oxford, 2006, Elsevier

#### Literatura uzupełniająca

- [1 ] Łodygowski T., Kąkol W. Metoda elementów skonczonych w wybranych zagadnieniach mechaniki konstrukcji,, Poznań, 2003, Alma Mater PP
- [2 ] Bijak-Zochowski M., Jaworski A., Krzesinski G., Zagrajek A. Mechanika materiałów i konstrukcji  $(t.II)$ , Warszawa, 2006, OWPW

### 12 Informacje o nauczycielach akademickich

#### Osoba odpowiedzialna za kartę

dr inż. Bogdan, Artur Szybiński (kontakt: bogdan.szybinski@pk.edu.pl)

#### Osoby prowadzące przedmiot

1 dr inż. Bogdan SZYBIŃSKI (kontakt: boszyb@mech.pk.edu.pl)

- 2 dr hab. inż. Marek BARSKI (kontakt: mbar@mech.pk.edu.pl)
- 3 dr inż. Paweł ROMANOWICZ (kontakt: promek@mech.pk.edu.pl)

4 dr inż. Stanisław ŁACZEK (kontakt: laczek@mech.pk.edu.pl)

### 13 Zatwierdzenie karty przedmiotu do realizacji

(miejscowość, data) (odpowiedzialny za przedmiot) (dziekan)

PRZYJMUJĘ DO REALIZACJI (data i podpisy osób prowadzących przedmiot)

. . .